## Olivenöl Extra Vergine <Agroro>, Ernte 2020

Fr. 26.90  $50$  cl

Nocellare del Belice, Val Belice/Sizilien

LIC D'OLIVA

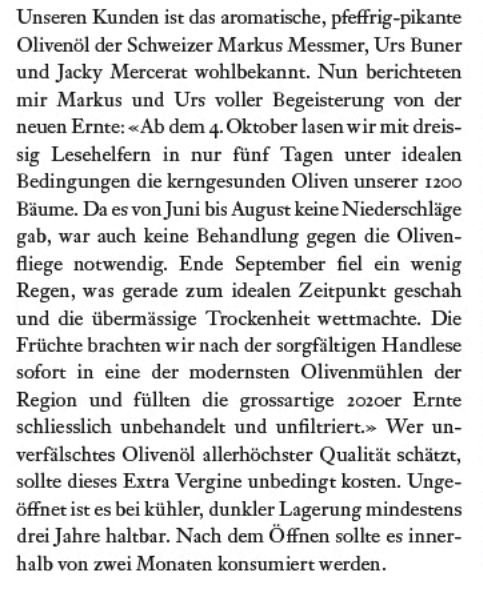

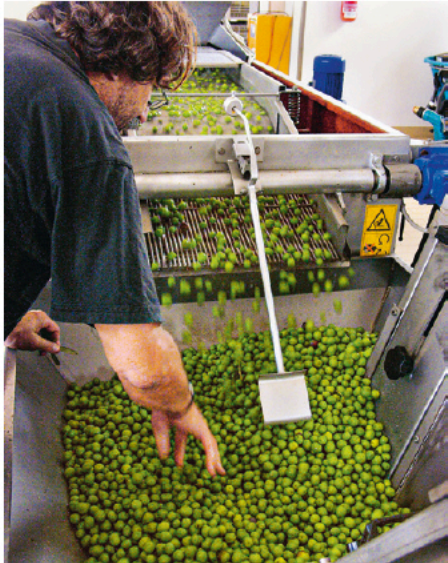

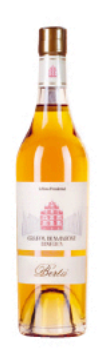

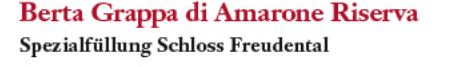

Wir verkauften ihn derart gut, dass wir gleich eine

Neuauflage orderten: Dieser Berta-Grappa bietet zu

einem überraschend vernünftigen Preis eine exzellente Qualität!

 $43\%$  50 cl

Fr. 40.-

 $Fr.95-$ 

 $43\%$  70 cl Berta Grappa Invecchiata <LIRA> 2011  $Fr.99-$ 50% Nebbiolo, 50% Barbera, Spezialfüllung Selection Schwander

Ausschliesslich von den allerbesten Partien lassen wir jeweils einen Grappa der Sonderklasse für uns füllen; die von uns gewünschte Qualität reichte heuer allerdings nur für 540 Flaschen.

70 cl

43%

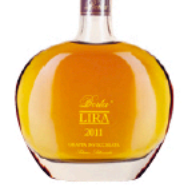

**CEY** 

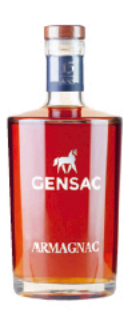

Armagnac a.c., 15 ans, Château de Gensac Ugni blanc und Colombard

Ein grossartiges, kraftvolles Destillat, dessen Trauben von Gensac stammen und das so manchen, viel teureren Cognac übertrifft!

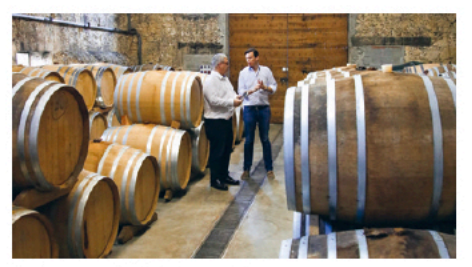

Im Armagnac-Reifekeller von Gensac.

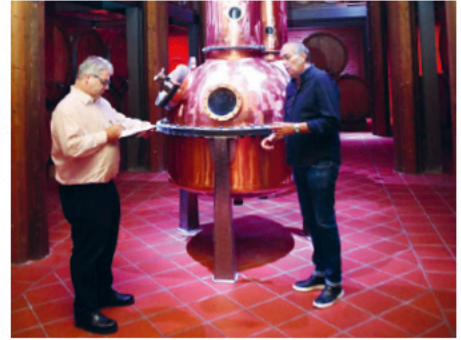

Bei Enrico Berta (rechts).

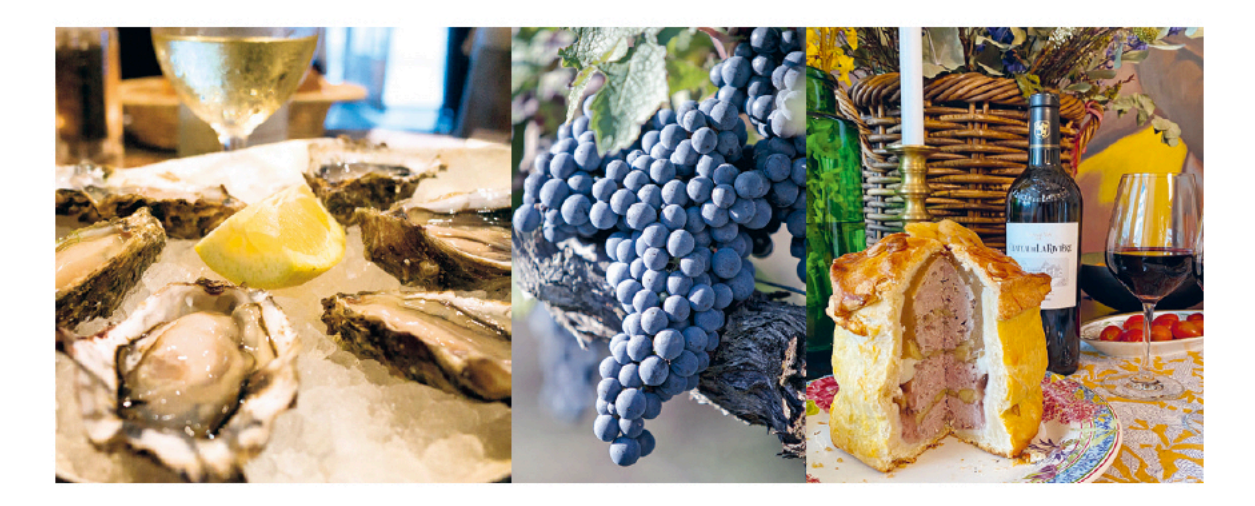

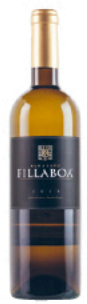

## Einige Favoriten unserer Kunden für den Feierabend

#### Albariño, Bodegas Fillaboa (weiss, trocken, Spanien) 2019 Rías Baixas, Galicien

Fr. 14.90 (statt Fr. 16.90)

Weltweit mit die besten fruits de mer gewinnt man im kühlen Atlantik vor Galicien. Es verwundert deshalb nicht, dass der in dieser Region kultivierte Albariño wunderbar mit Fisch und Meeresfrüchten aller Art harmoniert. Fillaboa zählt zu den traditionsreichsten und besten Betrieben in Rías Baixas.

## Blanc Prestige (weiss, trocken, Frankreich) 2018 Château Ollieux Romanis, Corbières a.c.

 $Fr.22-$ 

48% Marsanne, 47% Roussanne, 5% Grenache blanc

Als Alternative zu den kostspieligen, grossartigen weissen Burgundern bietet sich der Blanc Prestige von Ollieux Romanis an. Erzeugt wurde er wie ein weisser Burgunder, aber aus den klassischen weissen Rhône-Sorten: Das Ergebnis ist ein eleganter, würziger Weisswein mit Frische und Kraft. Er begleitet ideal Fisch-, aber auch Huhn- und Käsegerichte.

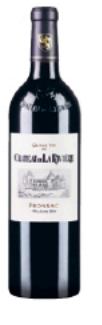

Château de La Rivière, Bordeaux (rot, Frankreich) 2014 Fr. 17.00 Fronsac a.c., 90% Merlot, 5% Cabernet Franc, 4% Cabernet Sauvignon, 1% Malbec (statt Fr. 19.80)

Einer unserer Bordeaux-Bestseller, der eine ungewöhnlich hohe Qualität für den zu entrichtenden Preis bietet: ein nobles, kraftvolles Gewächs, das noch immer Reserven besitzt. Inzwischen haben wir von diesem exzellenten Wein seit März über 50000 Flaschen importiert! Haltbar bis mindestens Ende 2028.

#### Dei, Vino Nobile di Montepulciano, Toskana (rot, Italien) 2016 Fr. 19.80

80% Sangiovese, 20% Merlot, Spezialfüllung Selection Schwander

 $(stat Fr. 25-)$ 

Unbestritten zu den besten Weingütern Montepulcianos zählt dieser mit grösster Sorgfalt geführte Familienbetrieb. Wer reichhaltigen, hochstehenden Sangiovese liebt, sollte den eleganten Dei-Vino Nobile aus dem Süden der Toskana degustieren. Vor dem Konsum dekantieren; haltbar bis mind. Ende 2024.

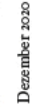

# selection schwander

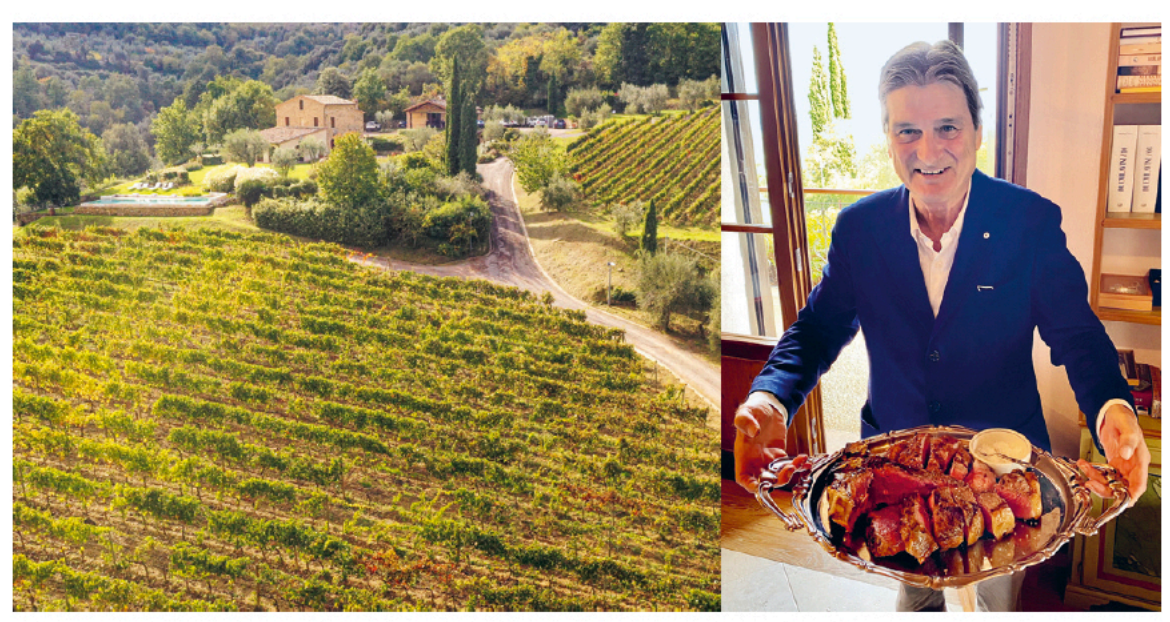

Blick auf das nur 2.5 ha Brunello umfassende Weingut La Madonna.

Lorenzo Borgogni.

#### Brunello di Montalcino «Madonna Nera», Toskana (rot, Italien) 2015 Fr. 39.80  $(stat Fr. 45-$ 100% Sangiovese, La Madonna

Auf unserer Toskana-Reise besuchen wir in der Nähe von Montalcino die kleine, aber feine Brunello-Domaine La Madonna, auf deren Wein wir nach zahlreichen Vergleichsdegustationen aufmerksam geworden sind. Ein unscheinbares, von einem Tor gesichertes Strässchen führt uns zum gut abgeschirmten Weingut. Begrüsst werden wir vom Eigentümer Lorenzo Borgogni und seiner Tochter Benedetta, die den Betrieb führt. Lorenzo ist ein einnehmender Patron, der vor seiner Pensionierung als Direktor des riesigen italienischen Konzerns Finmeccanica amtete. Er stammt aus der Region und sein Vater produzierte seinerzeit zusammen mit dem legendären Brunello-Erzeuger Biondi-Santi landwirtschaftliche Maschinen. Das jetzige Weingut diente ursprünglich als sein Ferienhaus. Der mit Lorenzo befreundete, berühmte Önologe Carlo Ferrini drängte ihn förmlich dazu, hier Reben anzubauen. Lorenzo berichtet: «Ferrini sagte mir, dass es bei dieser Lage ein Sakrileg wäre, keinen Brunello zu erzeugen.» So pflanzte er zusammen mit Ferrinis Unterstützung Sangiovese und erstellte eine kleine, in den Hang gebaute, blitzblanke Kellerei, die ohne Klimatisierung auskommt. Beim Mittagessen erleben wir, dass bei Lorenzo und seiner Familie nicht nur ausgezeichnete Weine, sondern auch vorzügliche Speisen einen wichtigen Stellenwert einnehmen: Es

gibt hausgemachte Pici mit einem delikaten Sugo zur Vorspeise und ein grandioses Chianina-Bistecca als Hauptgang. Dazu serviert der Patron verschiedene Jahrgänge seines hervorragenden Brunellos. Der aktuell verfügbare 2015er ist ein feiner, zartgliedriger, überaus schmackhafter Sangiovese, der auf ideale Weise unser köstliches italienisches Mahl begleitet. Er ist bereits genussbereit und bis mindestens Ende 2023 haltbar.

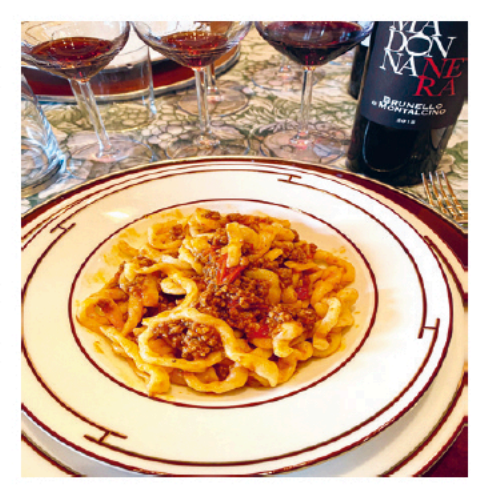

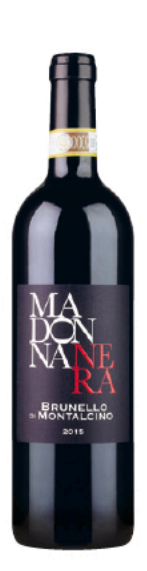

### Meursault r<sup>er</sup> Cru, Domaine Leflaive (weiss, Frankreich) 2017

Fr. 118.-

100% Chardonnay, Sous le Dos d'Âne, Burgund, biodynamischer Anbau

 $(stat Fr. 139.$ 

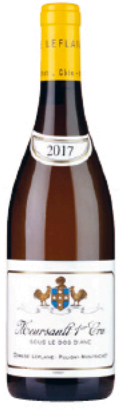

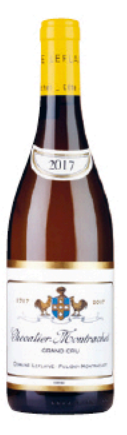

Die Domaine Leflaive gilt seit Generationen als renommiertestes Weissweingut des Burgunds. Zurzeit umfasst sie 44 Hektar, davon allein 24 Hektar in Puligny-Montrachet. Ich arbeitete bereits mit Vincent Leflaive zusammen, einem Grandseigneur, wie er im Buche stand, 1000 trat seine Tochter Anne-Claude in das Unternehmen ein, das sie zu einem mustergültigen, nach biodynamischen Richtlinien geführten Betrieb formte. Seit ihrem frühen Tod 2015 leitet ihr Neffe Brice de La Morandière die Domäne mit erfolgreicher Hand. So liess er einen Teil des Kellers komplett erneuern und mit fünf statt bisher drei Pressen ausstatten, um eine möglichst rasche, schonende Kelterung zu gewährleisten. Zudem zeichnet seit drei Jahren der talentierte Pierre Vincent für die Produktion verantwortlich. Bei unserem Besuch schwärmte er vom 2017er, den er mit 2014 und 2010 zu den besten Jahrgängen seit langem zählt. Wie alle Gewächse der Domäne begeistert auch der Meursault, der direkt neben der berühmten Lage Les Perrières liegt, durch seinen mineralischen, finessenreichen Geschmack. Sämtliche Weine wurden mit isolierten Camions direkt aus dem Burgund importiert und sind in unserem klimatisierten Keller gelagert worden.

Auf Anfrage sind folgende weitere Domaine-Leflaive-Weine verfügbar, in kleinen Mengen auch ältere Jahrgänge zurück bis 2012:

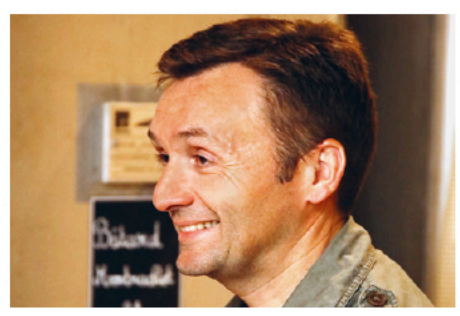

Pierre Vincent.

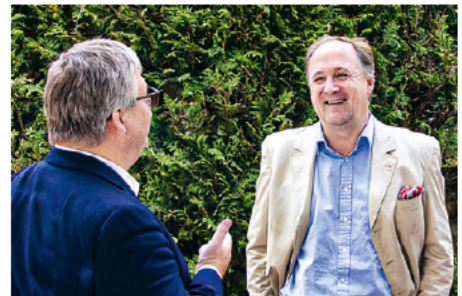

Brice de La Morandière (rechts).

Puligny-Montrachet Ier Cru Folatières 2015-2018 Puligny-Montrachet rer Cru Pucelles 2015-2018 Bâtard-Montrachet 2017 und 2018 Chevalier-Montrachet 2017 und 2018

## Terra Mobile> Grüner Veltliner (weiss, trocken) 2019 Weingut Oskar Hager, Ried Steinleiten, Kamptal

Nur in kleinen Mengen erzeugt Oskar Hager seinen besten Grünen Veltliner, den er im grossen Holzfass auf der Feinhefe reifen lässt. Die Trauben stammen von einer steinigen Lage, die tiefe Erträge mit besonders aromatischen Beeren ergibt. 2019 war ein warmes Jahr, das kräftige Weine hervorbrachte;

dennoch gelang es Oskar meisterhaft, Reife und Frische miteinander zu verbinden. Der 2019er «Terra Mobile» ist ein exzellenter Grüner Veltliner, der sich auch hervorragend als Essensbegleiter eignet. Haltbar bis mindestens Ende 2026.

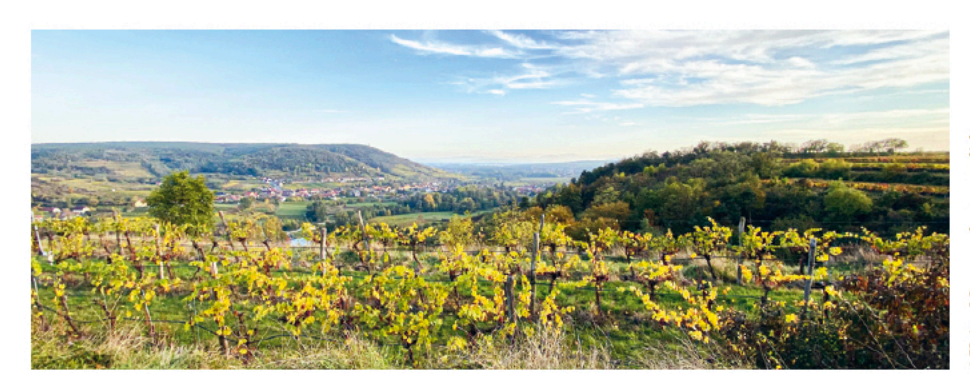

Fr. 15.90

(statt Fr. 17.80)

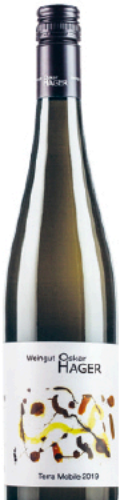

## **Bodegas Murua**

Die Familie Masaveu aus Asturien besitzt verschiedenste Unternehmungen und obendrein die bedeutendste private Kunstsammlung Spaniens. Ein Betrieb aber sticht förmlich heraus und liegt der Familie speziell am Herzen: Das Weingut Murua in der Rioja, das sie 1974 erworben hat. Ursprünglich war die Produktion verschwindend klein und der Wein hauptsächlich für die Familienmitglieder gedacht. Durch gezielte Zukäufe bester Rebbergslagen ist Murua mit inzwischen über 100 Hektar zu einem der führenden Güter der Rioja aufgestiegen. Das neue Team um den Bordelaiser Önologen Mathieu Bannault hat weiter investiert und die Vinifikation perfektioniert. So ist es eine grosse Freude zu sehen, wie sich der Betrieb kontinuierlich entwickelt. Bei unserem letzten Besuch verkosteten wir das gesamte Sortiment. Besonders gefallen haben mir dabei:

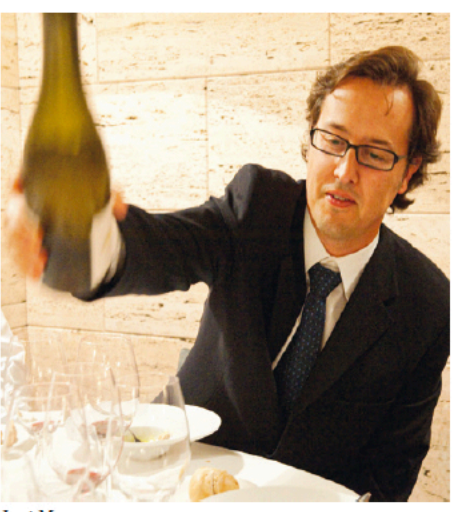

**José Masaveu** 

#### Murua Reserva, Rioja (rot, Spanien) 2010 90% Tempranillo, 10% Graciano und Mazuelo

Die Flaschen stammen aus der Weingutsreserve und lagerten bis jetzt im Keller vor Ort. Die 2010er Reserva hat sich prächtig entwickelt und ist nun trinkbereit: ein gehaltvoller und zugleich eleganter,

# geschmeidiger Rioja von höchster Qualität. Genuss-

bereit, haltbar bis mindestens Ende 2024. Begrenzte Verfügbarkeit!

**Magnum** 

# Veguin de Murua (rot, Spanien) 2012

Rioja Gran Reserva, 90% Tempranillo, 9% Graciano, 1% Mazuelo

Jeweils nur in kleinsten Mengen wird die Gran Reserva von Murua, der Veguin, gekeltert. Sie kann ohne weiteres mit den besten Riojas verglichen werden. 2012 war ein ausgezeichnetes Jahr mit viel Charme, der Wein zeigt sich bereits sehr zugänglich

und begeistert durch einen finessenreichen, noblen Geschmack. Genussbereit. haltbar bis mindestens Ende 2026.

Bitte beachten Sie: In den Jahren 2011 und 2013 wurde kein Veguin erzeugt.

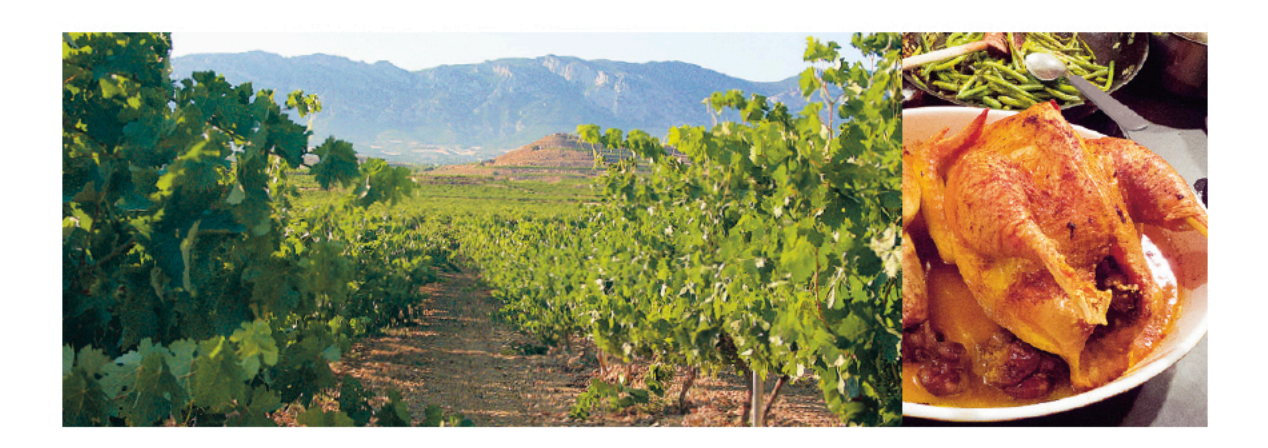

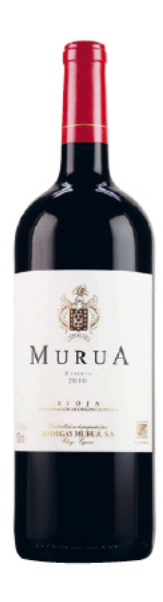

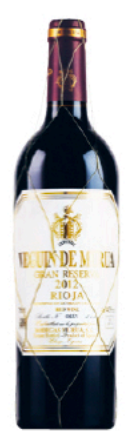

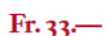

 $Fr.38-$ 

#### <Monolith>, Christian und Francisca Obrecht (rot) 2018 Pinot Noir, Bündner Herrschaft, Jenins (biologischer Anbau/Demeter)

 $Fr.55-$ \*

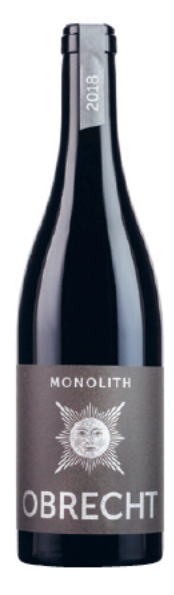

Christian, der zurzeit einen komplett neuen Weinkeller baut, reagiert euphorisch, wenn es um den 2018er geht: «Es ist ein veritabler Ausnahmejahrgang, hier stimmte einfach alles! Ausserdem haben wir dazugelernt und können bei schnellerer Reife noch besser reagieren und die Trauben wirklich im optimalen Stadium lesen.» Dies ist auch der Grund, weshalb der <Monolith> 2018 seine Finesse und Eleganz bewahrt hat und keine überreifen Noten besitzt. Der Wein kann bereits genossen werden (dekantieren empfehlenswert), wird sich aber über die nächsten zwei Jahre sicher noch verbessern. Haltbar ist er bis mindestens Ende 2026. Die Obrechts betreiben seit 2012 biologischen Anbau, seit 2017 sind sie zertifiziert (auch Demeter).

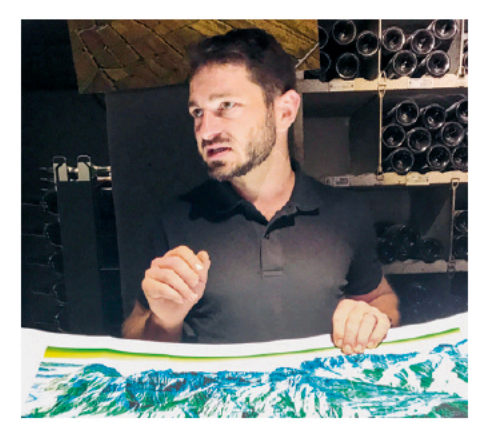

#### Schloss Schönborn Grosses Gewächs (weiss, Deutschland) 2019 Fr. 35.90 Riesling trocken, Rüdesheimer Berg Schlossberg, Rheingau

Viele trauern dem Grossen Gewächs von Langwerth nach. Doch nun gibt es einen mindestens gleichwertigen Nachfolger: Das 2019er Grosses Gewächs von Schönborn ist hervorragend ausgefallen und verbindet Kraft mit Mineralität und herrlicher Frische. Schönborn-Direktor Marcel von den Benken erklärt: «Der Rüdesheimer Berg Schlossberg ist eine extreme Steillage, in der alle Arbeiten händisch erledigt werden müssen. Wir besitzen in dieser Riede die ältesten, fast 60jährigen Reben mit einem ganz speziellen Riesling-Klon, der wahnsinnig kleine, aber umso aromatischere Beeren ergibt. Die Erträge liegen dreimal tiefer als üblich, aber das Ergebnis ist himmlisch!» Dem bleibt nichts mehr hinzuzufügen. Genussbereit, haltbar bis mindestens 2030. Begrenzte Verfügbarkeit.

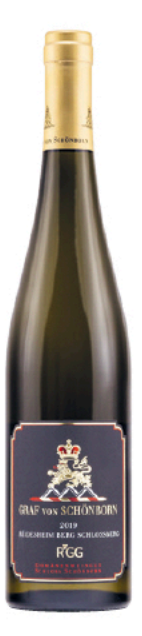

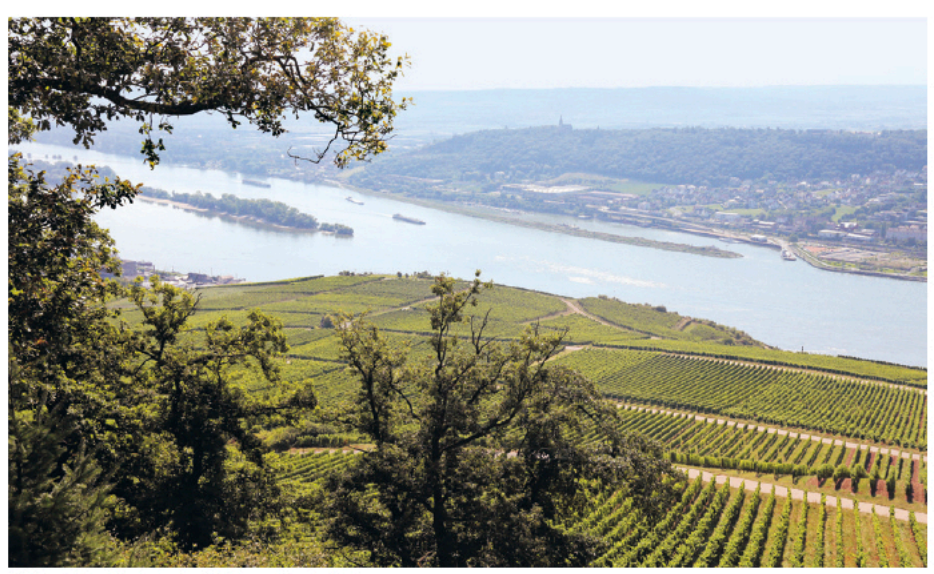

Blick auf den Rhein in der Nähe von Rüdesheim.